AutoCAD [2022-Latest]

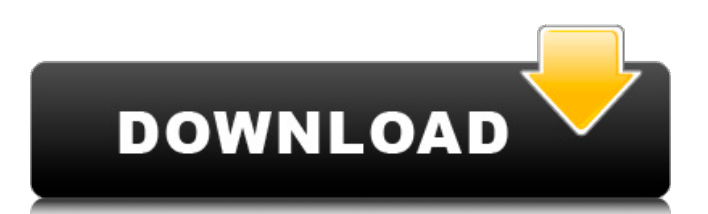

### **AutoCAD Crack + Torrent Download**

Tutorials There are thousands of tutorials available for both beginners and experienced CAD users alike. Here are just a few of the most popular tutorials, sorted by topic: Creating and Printing Professional-Quality Business Cards Lite Tutorial: How to make Awesome Business Cards in 5 Minutes! How to create professional-quality business cards. Learn how to use Adobe Illustrator to turn a small business card into a full size mock-up that is ready to print. How to create professional-quality business cards. Learn how to use Adobe Illustrator to turn a small business card into a full size mock-up that is ready to print. Step-by-Step Guide: How to Create an Amazing Business Card Design Create professional-quality business cards and customize them with symbols and colors. How to create professional-quality business cards and customize them with symbols and colors. Stepby-Step Guide: How to Create an Amazing Business Card Design Create professional-quality business cards and customize them with symbols and colors. Create professional-quality business cards and customize them with symbols and colors. How to Make a Professional Business Card Design with Adobe Illustrator Create professional-quality business cards with Adobe Illustrator. Create professional-quality business cards with Adobe Illustrator. Create a 2-D Eye-Catching Business Card Design in 10 Steps Create a 2-D eye-catching business card design in Adobe Illustrator. Create a 2-D eye-catching business card design in Adobe Illustrator. How to Use Adobe Illustrator to Create Eye-Catching Business Card Designs Create eye-catching business card designs using Adobe Illustrator. Create eye-catching business card designs using Adobe Illustrator. How to Use Adobe Illustrator to Create Eye-Catching Business Card Designs Create eye-catching business card designs using Adobe Illustrator. Create eyecatching business card designs using Adobe Illustrator. Create a Perfect Business Card in Adobe Illustrator Create a business card in Adobe Illustrator. Create a business card in Adobe Illustrator. Create a Complimentary Business Card in Adobe Illustrator Create a business card with a complimentary logo. Create a business card with a complimentary logo. Create a Complimentary Business Card in Adobe Illustrator Create a business card with a complimentary logo. Create a business card with a complimentary

#### **AutoCAD For Windows**

Database formats AutoCAD uses a proprietary database format called LDB. This allows drawings to be stored in an internal database format, independent of the file extension. This was a unique feature in the industry prior to the release of AutoCAD 2002. AutoCAD was the first application to support drawing in this format. Drawings saved to the database format can be reopened in previous releases of AutoCAD without a conversion process. When the DrawNow! program was launched in AutoCAD 2003, DrawNow! supported AutoCAD drawings created on the old DrawNow! computers. A conversion process was developed in 2006 that would convert old DrawNow! drawings into the new LDB format. This conversion process, which included a number of steps, was fully automated. Drawings created before 2006 can still be opened and edited in the old format. This conversion process is no longer active. File formats AutoCAD can read and write a number of file formats, including DXF, DWG, DGN, DXF, DWG, DGN, DWG, PDF and SVG. AutoCAD also supports the following file formats natively through its hardware abstraction layer: Technical Graphics User interface The Application Navigator, referred to as AppNav, is a 3D-based application navigation system introduced with AutoCAD 2012. It replaces the ribbon, which was introduced in AutoCAD 2009. AppNav was created to help users navigate between AutoCAD features, such as dimension, equipment, drawing, and annotation. The Viewports feature, introduced in AutoCAD 2007, allows a single drawing to be displayed in more than one window. In addition to viewing the drawing as a single entity, the Viewports window allows you to choose what drawing layer is visible. A portion of the drawing, along with all of the layers in that area, can be selected to see the layers within that portion of the drawing. In this way, a user can simultaneously work on multiple views, saving time when working with several drawings. The ShapeSelect tool was introduced in AutoCAD 2007. It is the keyboard equivalent of the Insert  $\rightarrow$  Arrow  $\rightarrow$  Shape Select tool. It allows the user to draw a series of lines, arcs, circles or polygons. Powerful 3D modeling features, such as 3D Extrusion and 3D Revolve were introduced in AutoCAD 2007. The 3D Revolve tool allows you a1d647c40b

## **AutoCAD Crack+ Incl Product Key**

Copy to your local machine, Autocad\_key.lic file and place in your Autocad folder. Open Autocad and then type in path 'C:\Program Files\Autodesk\AutoCAD 2012\acad.exe'. Press tab for search and select your autocad.exe. Press the OK button. Go to your machine where you have Autocad and open the acad.exe from the Autocad folder and make sure to change your path to 'C:\Program Files\Autodesk\AutoCAD 2012\acad.exe' Press tab for search and select your acad.exe. Press the OK button. After you are done, go back to your Autocad and create a new file. Name the file after your Keygen: 'Key.lic'. 1.3 How to extract the Patch In this step, you need a Patch extractor tool. In this guide, we use the software Winrar.exe. Install Winrar and download the file '\_autocad.exe.win' Double click the '\_autocad.exe.win' file to start the extractor tool. You can download this tool here: After the extraction, open the 'autocad\_patch.exe' file and copy the following registry entries: 1.3.1 Autocad 2010 10.0.86.0(6c7c6474e8a36)(64bit)(e0a7f98b08)(Dependency)-(PATCH)

10.0.86.0(6c7c6474e8a36)(64bit)(b972fb66a5d0a7f98b08)(Dependency)-(PATCH) 1.3.2 Autocad 2011 10.0.86.0(6c7c6474e8a36)(64bit)(8d2a13b485eb972fb66a5d0a7f98b08)(Dependency)-(PATCH) 10.0.86.0(6c7c6474e8a36)(64bit)(f34ab8f5a

### **What's New in the AutoCAD?**

Send revisions of your drawings to collaborators in a Snapshot. A Snapshot lets you communicate important information to reviewers without adding them to your drawing. (video: 1:16 min.) Extend the use of drawing tables and symbols to all of your drawings. Instead of static table or symbol references, you can dynamically link any table or symbol in your drawings to new content in other drawings, or even to the web to display new content automatically. (video: 1:21 min.) Rapidly send and incorporate feedback into your designs. Import feedback from printed paper or PDFs and add changes to your drawings automatically, without additional drawing steps. Send revisions of your drawings to collaborators in a Snapshot. A Snapshot lets you communicate important information to reviewers without adding them to your drawing. Extend the use of drawing tables and symbols to all of your drawings. Instead of static table or symbol references, you can dynamically link any table or symbol in your drawings to new content in other drawings, or even to the web to display new content automatically. New in 2D New in 3D Markup Support Get support for a variety of markup languages on all supported 2D and 3D CAD platforms, including AutoCAD, AutoCAD LT, Inventor, Archicad, CorelDRAW, and more. Archicad 1.9 and CorelDRAW 2019 R2: The Print and Digital Drafting Tools of Autodesk Rapidly send and incorporate feedback into your designs. Import feedback from printed paper or PDFs and add changes to your drawings automatically, without additional drawing steps. (video: 1:15 min.) Send revisions of your drawings to collaborators in a Snapshot. A Snapshot lets you communicate important information to reviewers without adding them to your drawing. (video: 1:16 min.) Extend the use of drawing tables and symbols to all of your drawings. Instead of static table or symbol references, you can dynamically link any table or symbol in your drawings to new content in other drawings, or even to the web to display new content automatically. (video: 1:21 min.) New in 2D Send revisions of your drawings to collaborators in a Snapshot. A Snapshot lets you communicate important information to reviewers without adding them to your drawing. Extend the use of drawing tables and symbols to all of your drawings

# **System Requirements:**

OS: Microsoft Windows® XP, Vista, 7, 8, or 10 (64-bit versions only) Microsoft Windows® XP, Vista, 7, 8, or 10 (64-bit versions only) Processor: Intel® Core™ Duo, AMD Athlon™ 64 X2, or equivalent Intel® Core™ Duo, AMD Athlon™ 64 X2, or equivalent Memory: 1 GB RAM 1 GB RAM Graphics: NVIDIA® GeForce® 8800 GT, ATI Radeon™ HD 4800, or equivalent NVIDIA® GeForce® 8800 GT

Related links: